# Beginners' Comprehensive Guide to the World of Programming

The world of programming is vast, encompassing a multitude of languages, concepts, and applications. For absolute beginners embarking on this exciting journey, it can be both daunting and overwhelming. However, with the right approach and a beginner-friendly guide, you can navigate this realm of technology with ease and confidence. This comprehensive guide will serve as your roadmap, providing a thorough overview of programming from scratch, empowering you with the foundational knowledge and skills to embark on your programming adventure.

#### **Chapter 1: The Fundamentals of Programming**

Before delving into the intricacies of programming languages, it is essential to establish a solid foundation by understanding the core concepts that underpin all programming endeavors. This chapter introduces you to the fundamental principles, such as:

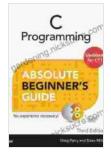

#### C Programming Absolute Beginner's Guide

| ★ ★ ★ ★ ★ 4.6 c      | out of 5    |
|----------------------|-------------|
| Language             | : English   |
| File size            | : 26262 KB  |
| Text-to-Speech       | : Enabled   |
| Screen Reader        | : Supported |
| Enhanced typesetting | : Enabled   |
| Print length         | : 354 pages |

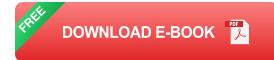

- Variables and Data Types: Discover how variables are used to store and manipulate data, as well as the different types of data that can be represented, such as numbers, strings, and logical values.
- Operators and Expressions: Explore the various operators used in programming to perform mathematical operations, comparisons, and logical evaluations, allowing you to manipulate data effectively.
- Control Flow: Learn about control flow statements, such as if-else, loops, and switches, which enable you to control the flow of your program based on specific conditions.
- Functions and Modules: Dive into the concept of functions and modules, which provide a structured and reusable approach to organizing and encapsulating code.

#### Chapter 2: Choosing Your Programming Language

With a grasp of the fundamental concepts, it is time to embark on the exciting journey of selecting your first programming language. This chapter delves into the diverse landscape of programming languages, highlighting their strengths, weaknesses, and applications. You will discover:

- Python: Unveiling Python's popularity and versatility, from web development to data analysis and machine learning.
- Java: Exploring Java's robust and enterprise-grade capabilities, making it a mainstay in software development.

- C++: Delving into the efficiency and performance-oriented nature of C++, suitable for system-level programming and game development.
- JavaScript: Discovering the ubiquity of JavaScript in web development, enabling interactive and dynamic web applications.

#### **Chapter 3: Installing Your Programming Environment**

Having chosen your preferred programming language, the next step is to set up your development environment, which provides the necessary tools and infrastructure to write, compile, and execute your code. This chapter guides you through the installation process for popular IDEs (Integrated Development Environments), such as:

- Visual Studio Code: A versatile and customizable IDE suitable for a wide range of programming languages.
- PyCharm: A specialized IDE optimized for Python development, offering advanced features for debugging and code analysis.
- Eclipse: A robust and extensible IDE that supports multiple programming languages, including Java, C++, and PHP.

## **Chapter 4: Writing Your First Program**

With your programming environment in place, it is time to write your first program. This chapter takes you through the step-by-step process of creating a simple program, covering essential elements such as:

 Structure and Syntax: Understand the basic structure and syntax of your chosen programming language, including the use of keywords, identifiers, and statements.

- Input and Output: Learn how to read input from the user and display output on the console, enabling interaction with your program.
- Debugging and Error Handling: Explore techniques for debugging and handling errors, ensuring your programs run smoothly and produce the desired results.

#### **Chapter 5: Data Structures and Algorithms**

As your programming skills grow, you will encounter the need to organize and manipulate data efficiently. This chapter introduces you to fundamental data structures, such as arrays, lists, and dictionaries, as well as essential algorithms, including sorting and searching algorithms. You will learn how to:

- Choose the Right Data Structure: Discover the different types of data structures and how to select the most appropriate one based on your application's requirements.
- Implement Common Algorithms: Master the implementation of common algorithms, such as bubble sort, insertion sort, and binary search, enhancing the efficiency of your programs.
- Optimize Your Code: Learn techniques for optimizing your code, improving its performance and reducing computational complexity.

## Chapter 6: Object-Oriented Programming (OOP)

Object-oriented programming (OOP) is a paradigm that models real-world entities as objects, enabling the development of modular and reusable code. This chapter delves into the key concepts of OOP, including:

- Classes and Objects: Understand the concept of classes as blueprints for creating objects and the properties and methods associated with them.
- Inheritance and Polymorphism: Explore the concepts of inheritance and polymorphism, which allow you to create hierarchical relationships between classes and extend their functionality.
- Encapsulation and Abstraction: Learn about encapsulation and abstraction, which promote code reusability, maintainability, and information hiding.

#### **Chapter 7: Advanced Concepts**

With a solid foundation in the core principles of programming, this chapter ventures into more advanced concepts that enhance your programming capabilities. Topics covered include:

- Concurrency and Parallelism: Discover the techniques for writing concurrent and parallel code, maximizing the utilization of multiple processors and improving application performance.
- Database Connectivity: Learn how to connect your programs to databases, enabling the storage, retrieval, and manipulation of persistent data.
- Web Development: Explore the basics of web development, including HTML, CSS, and JavaScript, empowering you to create interactive and visually appealing web applications.

#### **Chapter 8: Project-Based Learning**

To solidify your understanding and apply your programming skills in a practical context, this chapter introduces project-based learning. You will be guided through the process of:

- Identifying a Project: Identifying a project idea that aligns with your interests and skill level, setting the foundation for a meaningful learning experience.
- Planning and Implementation: Planning the project, including defining requirements, sketching out a solution, and implementing the code.
- Testing and Debugging: Rigorously testing your code to identify and resolve bugs, ensuring the project meets its functional and nonfunctional requirements.

This comprehensive guide has equipped you with the foundational knowledge and skills to embark on your programming journey with confidence. Remember, the world of programming is constantly evolving, with new technologies and approaches emerging on a regular basis. Embrace the continuous learning mindset, stay abreast of advancements, and explore new frontiers in programming to continuously expand your capabilities and stay at the forefront of innovation. With dedication and perseverance, you can achieve your programming goals and make a meaningful impact in this exciting and ever-changing field.

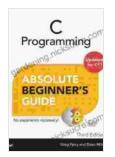

C Programming Absolute Beginner's Guide

| 🚖 🚖 🚖 🚖 4.6 out of 5 |             |
|----------------------|-------------|
| Language             | : English   |
| File size            | : 26262 KB  |
| Text-to-Speech       | : Enabled   |
| Screen Reader        | : Supported |
| Enhanced typesetting | : Enabled   |
| Print length         | : 354 pages |

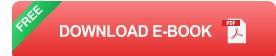

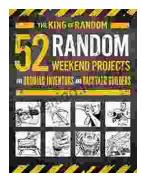

# A Comprehensive Guide for Budding Inventors and Backyard Builders: Unleashing Your Creativity and Innovation

For those with a restless mind and a passion for creation, the world of inventing and backyard building offers endless possibilities. Whether you're a budding inventor with...

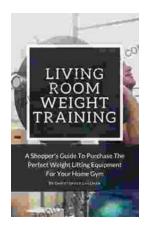

## The Ultimate Shopper's Guide to Purchasing Weight Lifting Equipment for Your Home Gym

Are you looking to build your own home gym but don't know where to start? This comprehensive guide will provide you with all the information you...